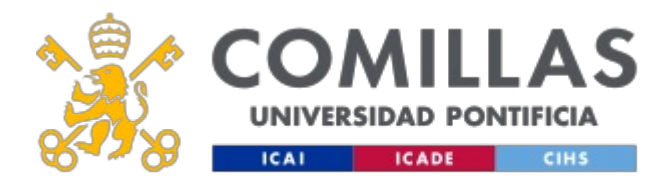

# **FICHA TÉCNICA DE LA ASIGNATURA**

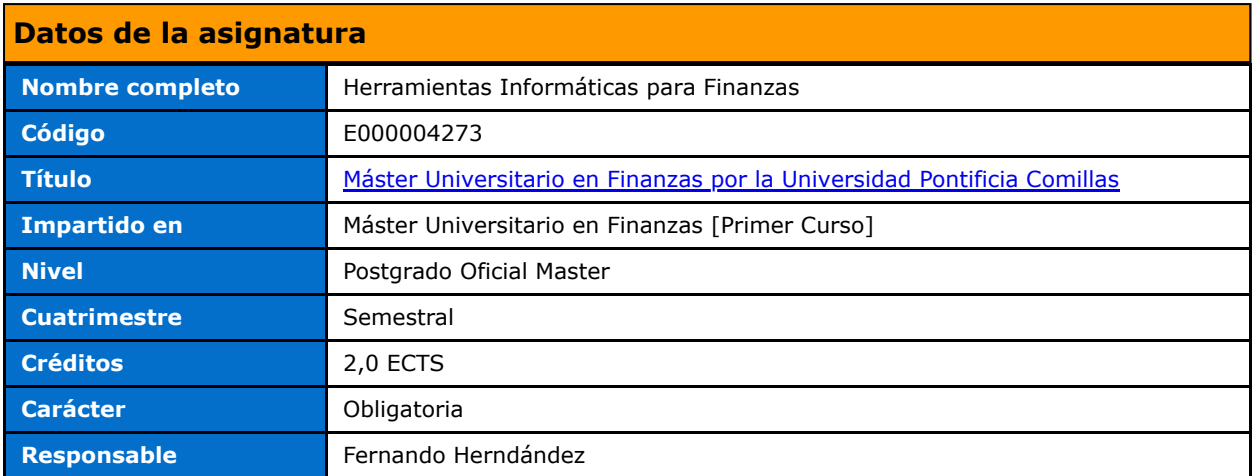

## **Datos del profesorado**

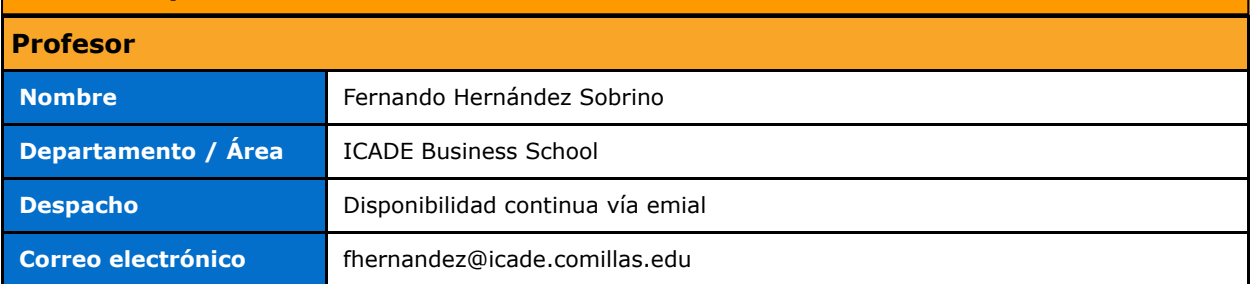

# **DATOS ESPECÍFICOS DE LA ASIGNATURA**

## **Contextualización de la asignatura**

## **Aportación al perfil profesional de la titulación**

La asignatura proporciona conocimientos avanzados de Excel, orientado a finanzas, complementado con un curso introductorio a la programación de Visual Basic dentro de aplicación Excel. El hecho de poder introducir código dentro de Excel permitirá a los alumnos/as eliminar cualquier posible limitación que existiese en Excel a la hora de implementar, por ejemplo, algoritmos de valoración de cualquier modelo financiero, automatizar tareas periódicas en Excel, etc.

La asignatura proporciona el complemento ideal al resto de asignaturas del programa, pues permite desarrollar de manera práctica, bien con Excel, bien con Excel más Visual Basic, casi cualquier modelo teórico que se utilice en las restantes asignaturas

## **Prerequisitos**

Conocimientos básicos del manejo de ficheros en Windows 10

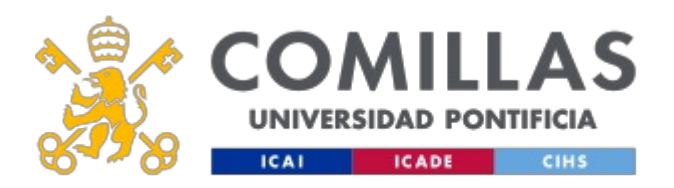

# **Competencias - Objetivos**

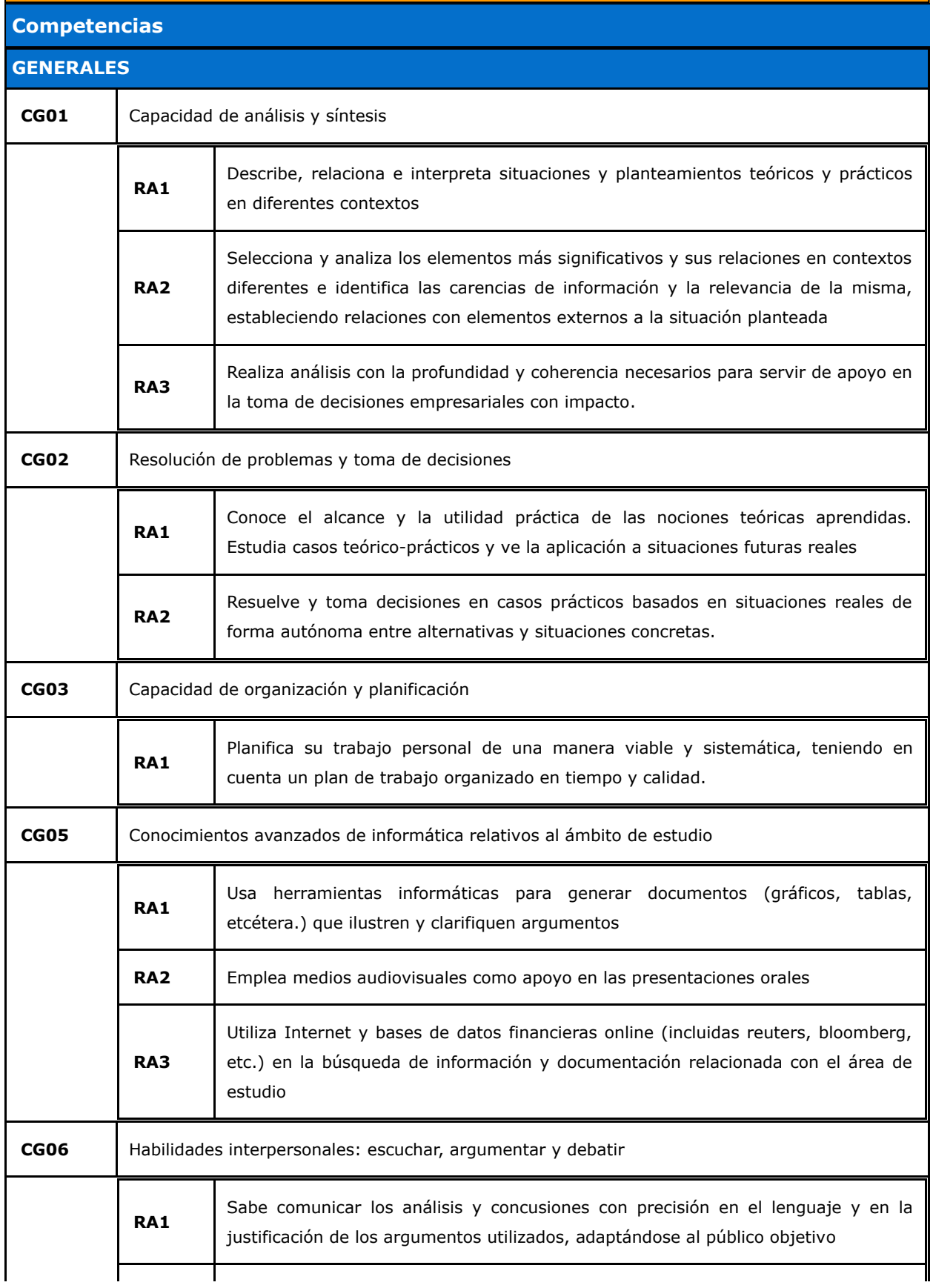

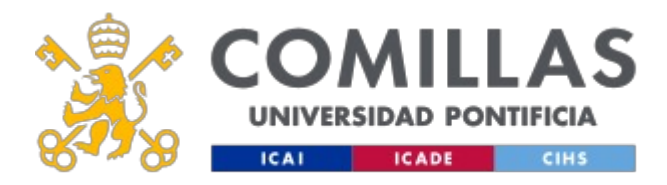

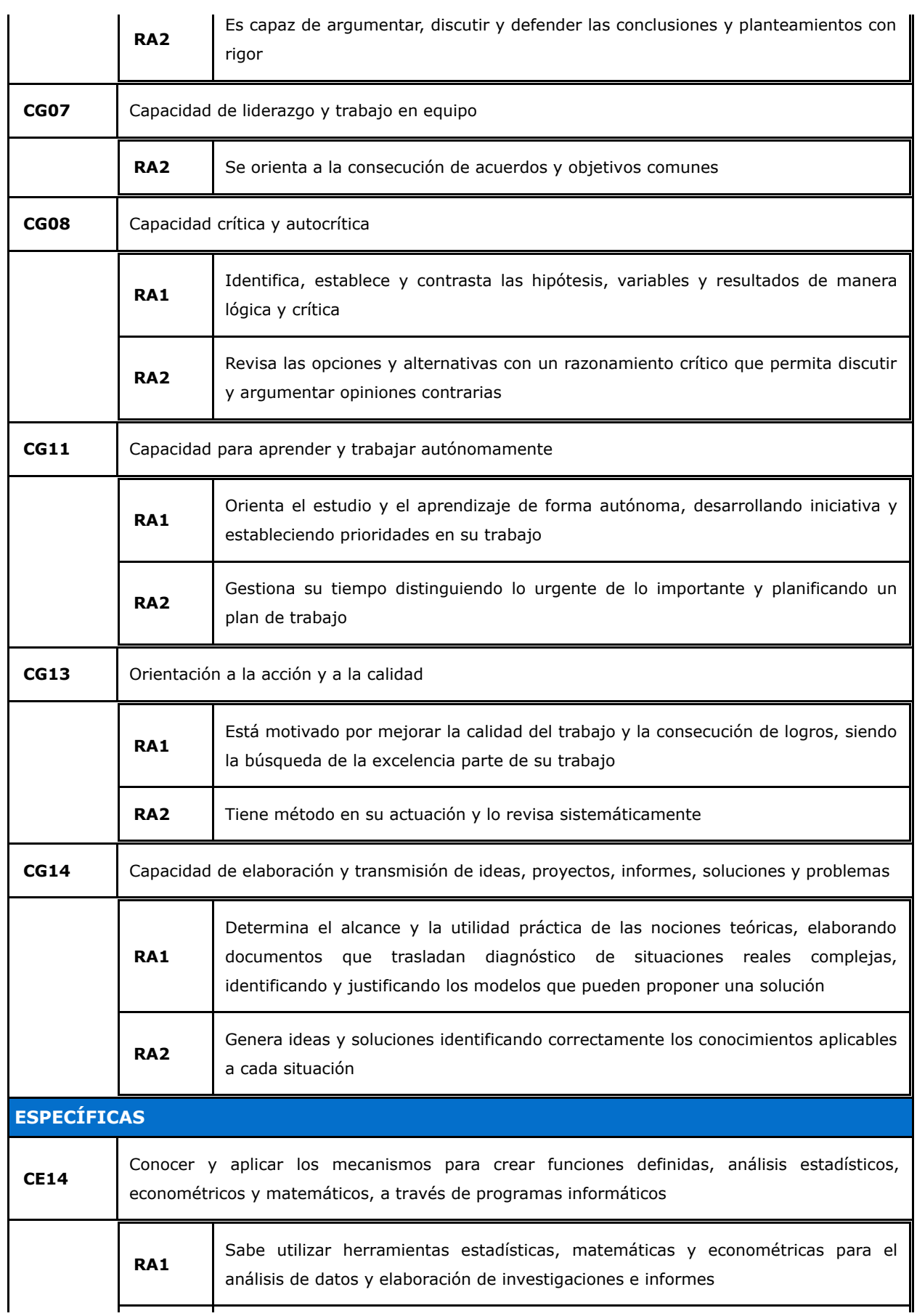

**GUÍA DOCENTE 2020 - 2021**

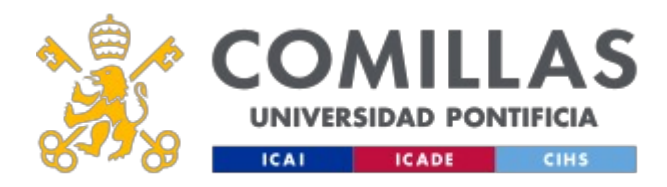

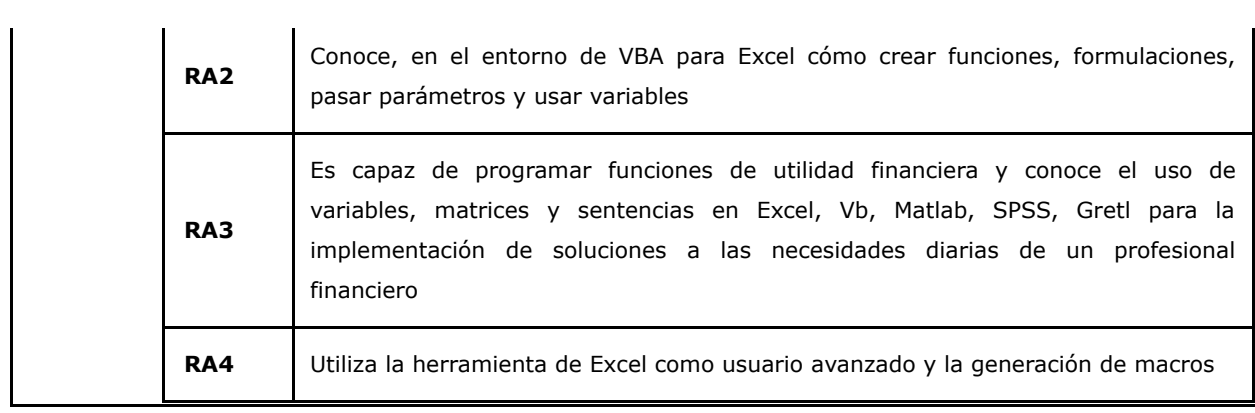

# **BLOQUES TEMÁTICOS Y CONTENIDOS**

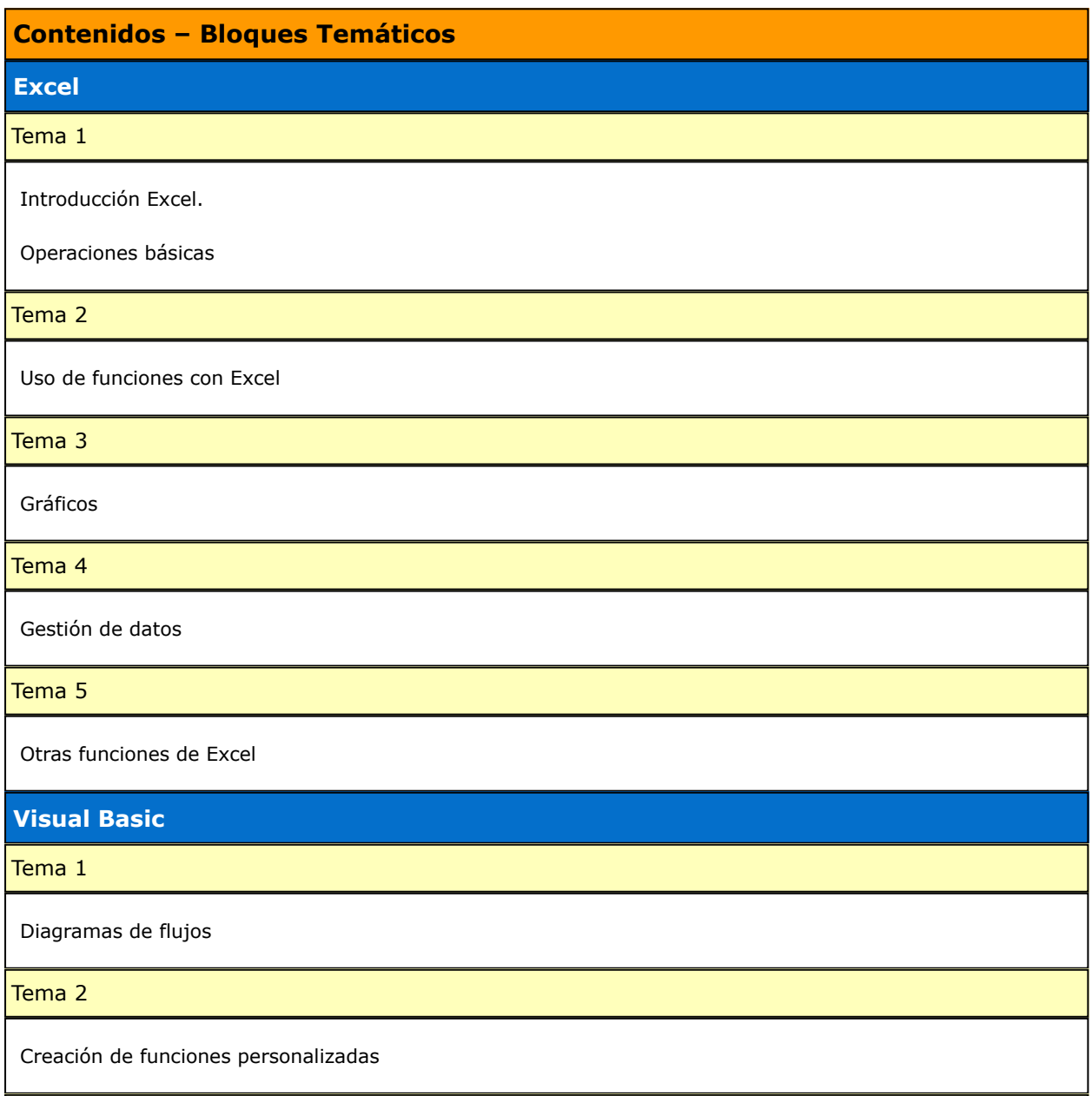

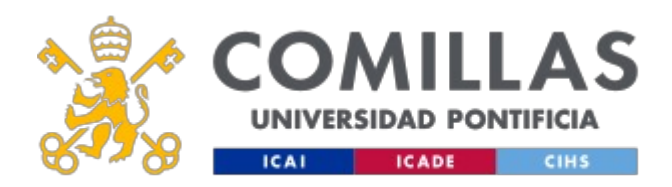

#### Tema 3

Visual Basic

# **METODOLOGÍA DOCENTE**

## **Aspectos metodológicos generales de la asignatura**

Sesiones eminentemente prácticas para ilustrar con ejemplos todas las herramientas informáticas documentadas en la teoría.

El tiempo de la asignatura se divide entre Excel y Visual Basic, dedicando aproximadamente 70% para Excel y 30% para Visual Basic. Ambas partes se verán a lo largo de las sesiones previstas, comenzando por Excel y acabando por Visual Basic. Cada sesión comienza con la explicación teórica de los conceptos correspondientes a ese día y se completa con ejemplos prácticos, desarrollados durante la sesión, que ilustren la teoría y permitan a los alumnos asimilar más fácilmente los conceptos.

CGB1 a CGB11, CGB13, CGB14 y CE14

#### **Metodología No presencial: Actividades**

#### **Competencias**

Durante el periodo que se imparte la asignatura se solicitarán una serie de trabajos, compuestos cada uno de ellos por uno o varios ejercicios prácticos en Excel y/o Visual Basic, con el objetivo de que los alumnos/as repasen los conceptos y los pongan en práctica realizando los ejercicios. Estos ejercicios prácticos deberán presentarse en formato electrónico (fichero).

Se presentará también un trabajo en grupo denominado "proyecto fin de la asignatura", donde el grupo realizará una hoja de cálculo para resolver un tema concreto mediante la entrada manual de datos. Se valorará:

- 1. La complejidad del tema escogido
- 2. La complejidad de casos que cubre el tema escogido.
- 3. La sencillez de la hoja a la hora de introducir los datos de partida y mostrar los resultados

La presentación visual de la solución.

CGB1 a CGB11, CGB13, CGB14 y CE14

#### **Metodología Presencial: Actividades**

Sesiones eminentemente prácticas para ilustrar con ejemplos todas las herramientas informáticas documentadas en la teoría.

El tiempo de la asignatura se divide entre Excel y Visual Basic, dedicando aproximadamente 70% para Excel y 30% para Visual Basic. Ambas partes se verán a lo largo de las sesiones previstas, comenzando por Excel

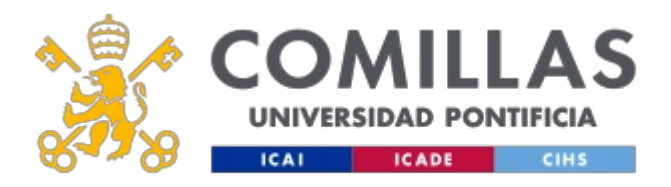

y acabando por Visual Basic. Cada sesión comienza con la explicación teórica de los conceptos correspondientes a ese día y se completa con ejemplos prácticos, desarrollados durante la sesión, que ilustren la teoría y permitan a los alumnos asimilar más fácilmente los conceptos.

#### CGB1 a CGB11, CGB13, CGB14 y CE14

Se presentará también un trabajo en grupo denominado "proyecto fin de la asignatura", donde el grupo realizará una hoja de cálculo para resolver un tema concreto mediante la entrada manual de datos. Se valorará:

- 1. La complejidad del tema escogido
- 2. La complejidad de casos que cubre el tema escogido.
- 3. La sencillez de la hoja a la hora de introducir los datos de partida y mostrar los resultados

La presentación visual de la solución.

CGB1 a CGB11, CGB13, CGB14 y CE14

## **Metodología No presencial: Actividades**

Durante el periodo que se imparte la asignatura se solicitarán una serie de trabajos, compuestos cada uno de ellos por uno o varios ejercicios prácticos en Excel y/o Visual Basic, con el objetivo de que los alumnos/as repasen los conceptos y los pongan en práctica realizando los ejercicios. Estos ejercicios prácticos deberán presentarse en formato electrónico (fichero).

Se presentará también un trabajo en grupo denominado "proyecto fin de la asignatura", donde el grupo realizará una hoja de cálculo para resolver un tema concreto mediante la entrada manual de datos. Se valorará:

- 1. La complejidad del tema escogido
- 2. La complejidad de casos que cubre el tema escogido.
- 3. La sencillez de la hoja a la hora de introducir los datos de partida y mostrar los resultados

La presentación visual de la solución.

CGB1 a CGB11, CGB13, CGB14 y CE14

# **RESUMEN HORAS DE TRABAJO DEL ALUMNO**

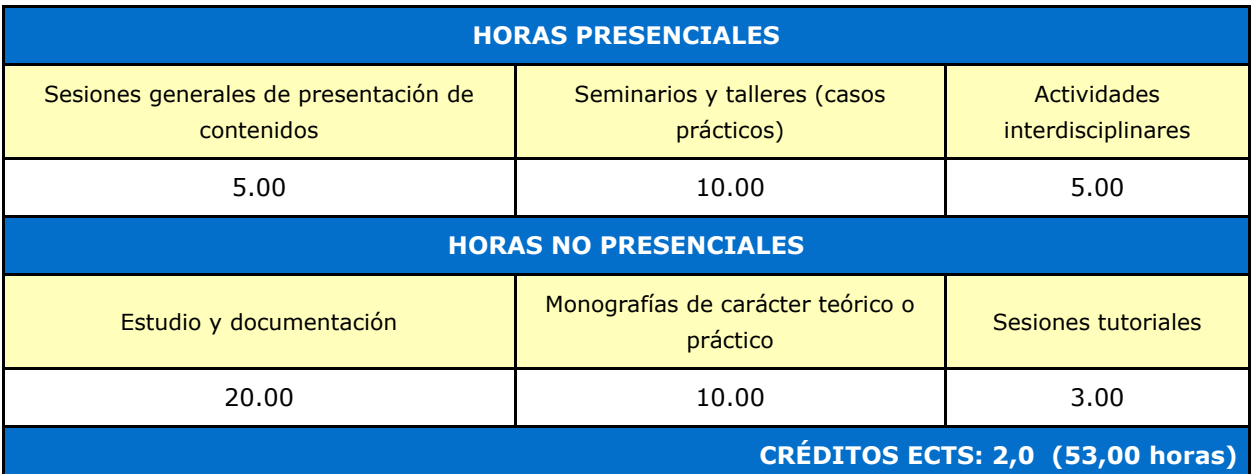

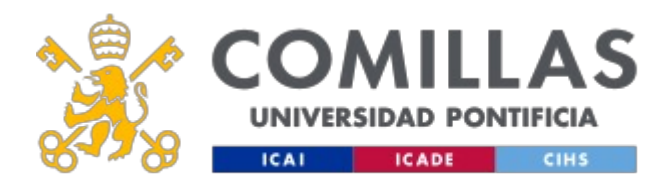

# **EVALUACIÓN Y CRITERIOS DE CALIFICACIÓN**

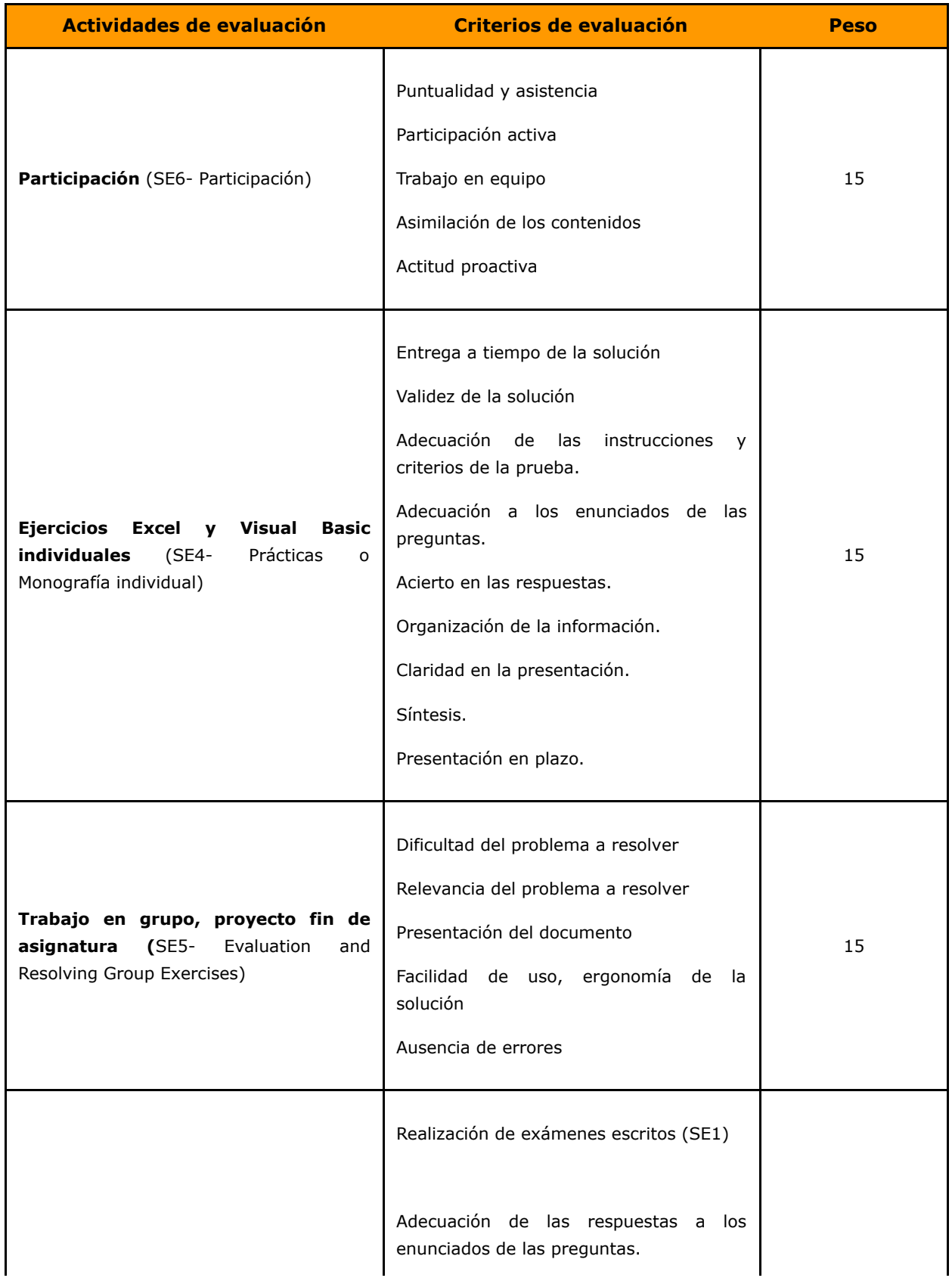

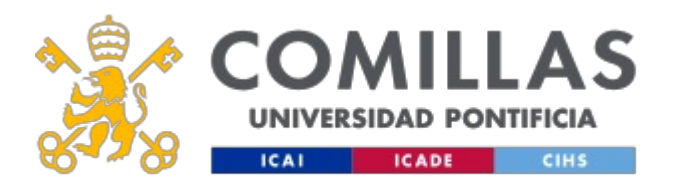

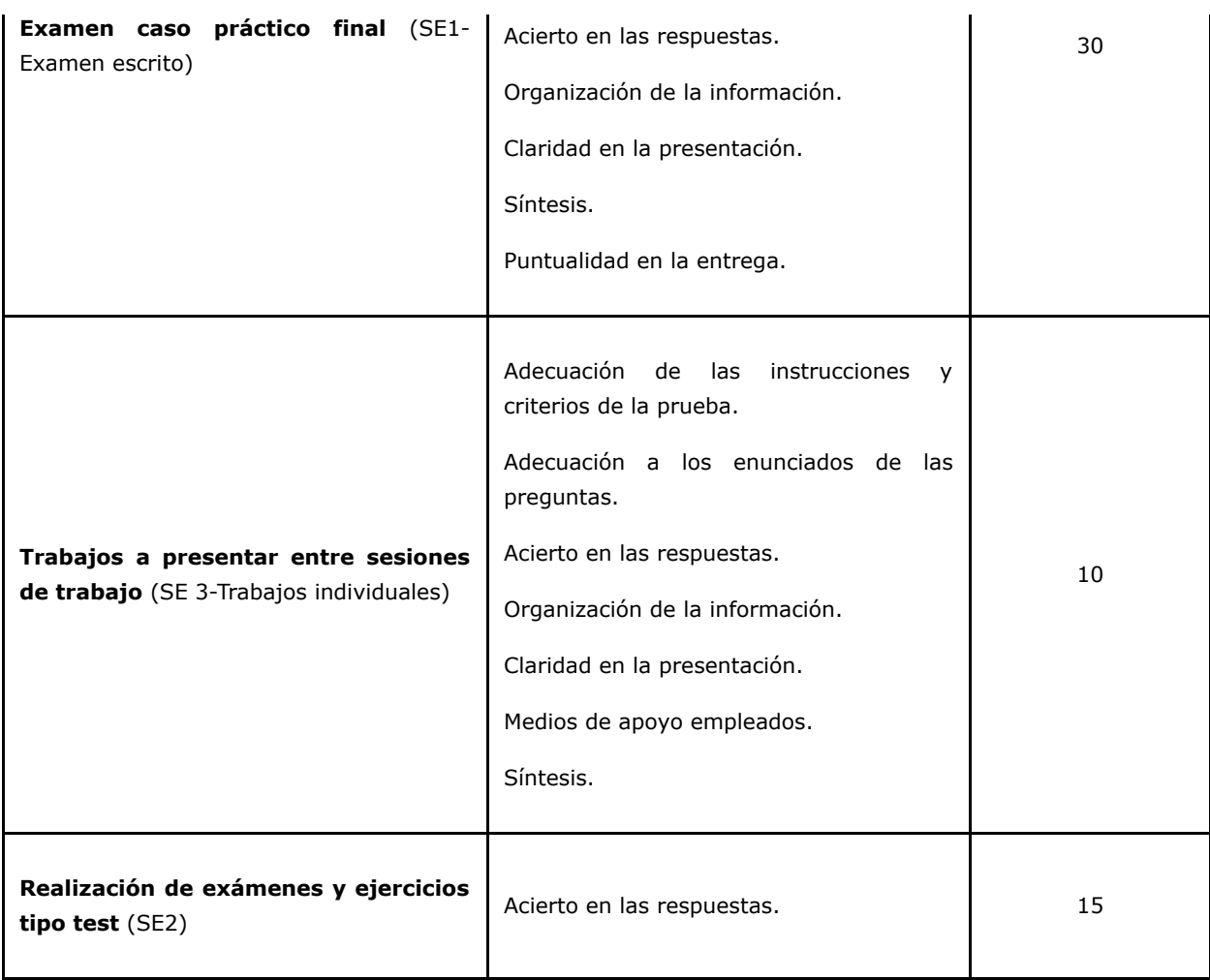

## **Calificaciones**

El detalle de la evaluación de cada uno de las actividades de evaluación se encontrará en la planificación que entrega cada profesor.

Notas a los criterios de evaluación:

1. Todos los alumnos deben cumplir con un mínimo del 75% de asistencia en el conjunto de la asignatura y en cada uno de sus bloques conducidos por diferentes profesores, para aprobar la asignatura.

2. Para que los ejercicios sean tenidos en cuenta han de ser entregados en el plazo y formato previsto. Para poder realizar la ponderación de las diferentes actividades será necesario realizar todas las entregas dentro del plazo solicitado.

3. Si al combinar los criterios la calificación final fuera igual o superior 5, pero no hubiera superado la puntuación de 4,9 en los exámenes o pruebas finales, se reducirá la calificación final a un máximo de 4,0 puntos.

4. En el caso de que el alumno no obtenga una calificación de 5,0 o superior en el conjunto de la asignatura o en alguno de sus bloques o apartados tras la aplicación de los criterios del sistema de

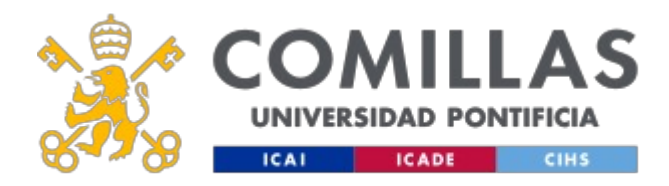

evaluación, el alumno podrá realizar un examen escrito extraordinario, en cuyo caso la calificación final de la asignatura, o del apartado del que se examine, no podrá superar el 6,0. En estos casos para el cálculo de la nota final solo se tomará en consideración la prueba del examen sin tomar en consideración el resto de actividades de evaluación.

5. Si el alumno no cumple con todas las actividades de evaluación y deja de cumplir con alguna de las actividades recogidas en el cuadro anterior, no podrá aprobar cada uno de los bloques.

En el caso de alumnos que se matriculan de una asignatura por segundo año consecutivo, el esquema de evaluación aplicable a la asignatura será el siguiente:

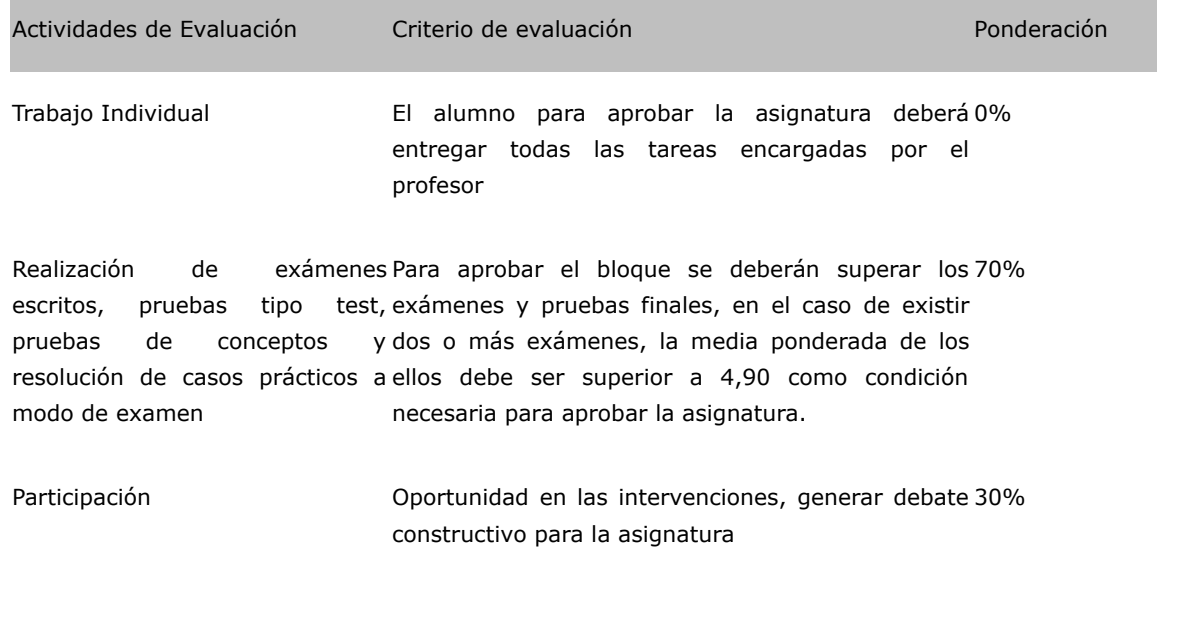

El alumno matriculado en la asignatura por segundo año consecutivo, siempre que quede justificado por atender necesidades laborales, podrá excusar su asistencia a clase en un porcentaje máximo del 50% de las sesiones programadas.

En los casos de dispensa de escolaridad, siempre que el alumno lo justifique debidamente, el criterio de calificación será, 70% examen (si la asignatura lo permite se desarrollarán dos exámenes, 35% cada uno) y 30% para trabajos individuales. Los trabajos individuales servirán para controlar la evolución del aprendizaje del alumno. En los casos en los que al alumno no le resulte posible contestar por escrito, y aporte evidencias que lo justifiquen, solo en esos casos el examen podrá ser oral y se transcribirá el contenido de las respuestas del alumno.

# **Actividades Fecha de Fecha de entrega** • Solar heater system: 1. Savings reckoning  $\Box$  Entre la primera y la  $\Box$  Antes de la siguiente

# **PLAN DE TRABAJO Y CRONOGRAMA**

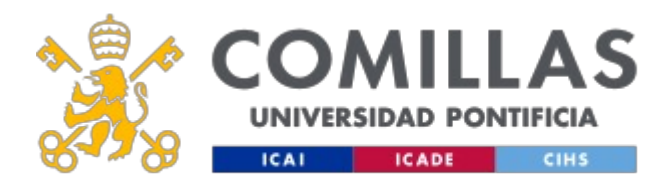

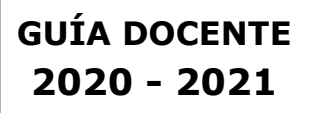

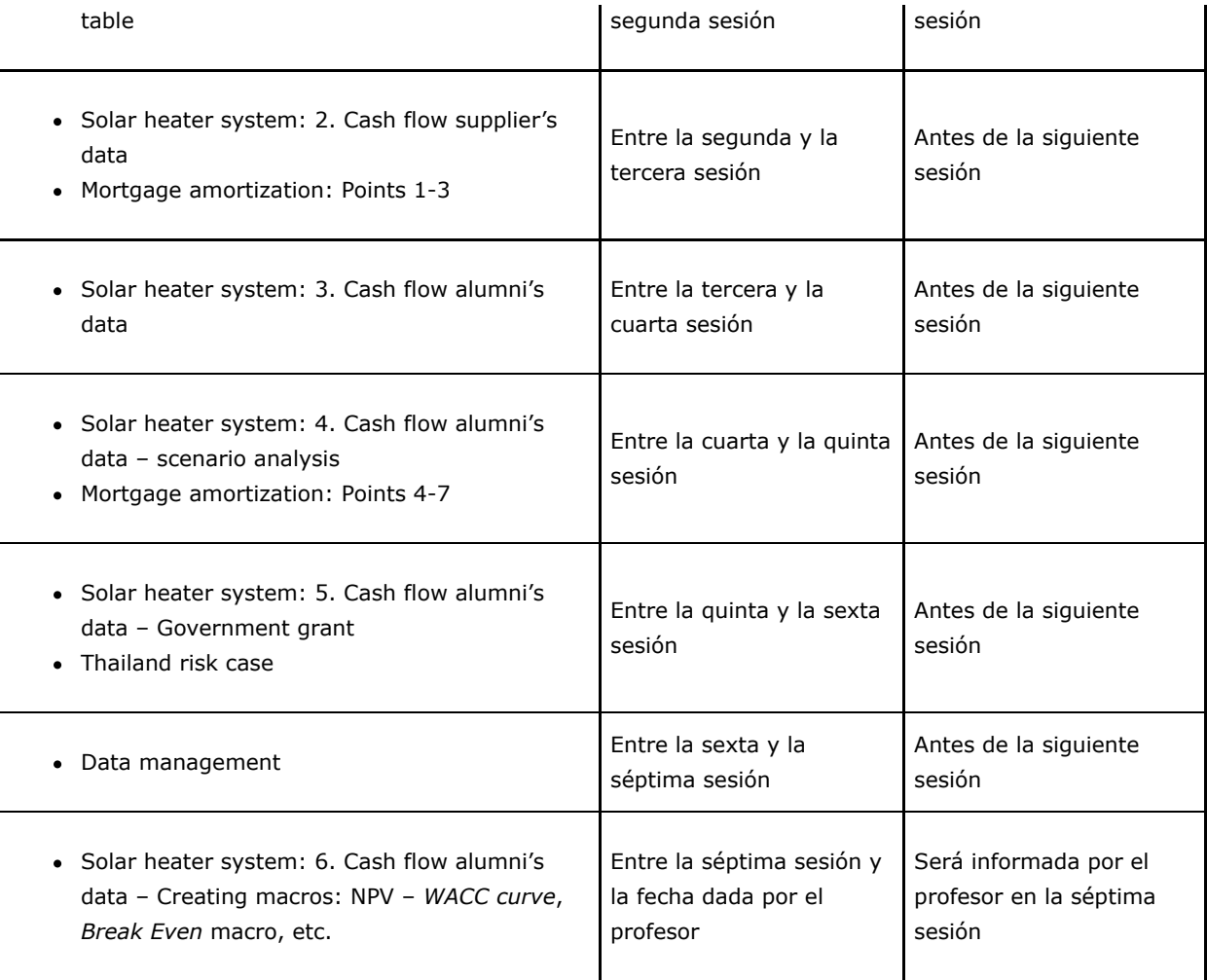

# **BIBLIOGRAFÍA Y RECURSOS**

## **Bibliografía Básica**

No se requiere ningún libro para esta asignatura. Para consultar la resolución de problemas o hacer consultas se aconseja:

- Ayuda del programa Microsoft Excel
- Uso del buscador Web para solucionar problemas concretos

## **Bibliografía Complementaria**

Microsoft Office Excel 2007 Visual Basic paso a paso

Reed Jacobson

Excel 2007 Power Programming with VBA

John Walkenbach

Professional Excel Development

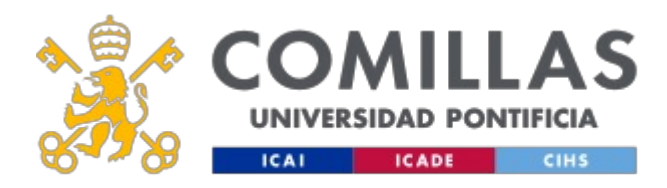

**GUÍA DOCENTE 2020 - 2021**

Rob Bovey/Dennis Wallentin/John Green

Advanced modelling in finance using Excel and VBA

Mary Jackson / Mike Staunton

En cumplimiento de la normativa vigente en materia de **protección de datos de carácter personal**, le informamos y recordamos que puede consultar los aspectos relativos a privacidad y protección de datos que ha aceptado en su matrícula entrando en esta web y pulsando "descargar" <https://servicios.upcomillas.es/sedeelectronica/inicio.aspx?csv=02E4557CAA66F4A81663AD10CED66792>